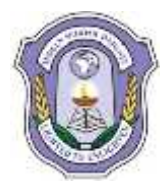

# **INDIAN SCHOOL DARSAIT FIRST TERM EXAM-SAMPLE PAPER II COMPUTER SCIENCE (083)**

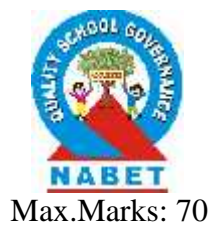

Class: XII Max.Marks: 70 *General Instructions:*

- *(i) All questions are compulsory.*
- 1. a) Explain in brief the purpose of function definition with the help of asuitable example. 2
	- b) Write the names of the header files, which is/are essentially required to run/execute the following C++ code: void main (){ char C, String  $[] = "Executelence Overload";$ for (int I=0; String  $[I]$  ! = "\0";I++) if (String  $[I] == "$ ") cout<<endl: 1

else{ C=toupper(String [I]);  $\text{cout} \ll C$ ; } }

c) Rewrite the following program after removing any syntactical errors. Underline each correction made.  $\mathcal{D}$ 

#include<conio.h>  $\#$ include $\lt$ iostream.h $>$ #include<string.h> #include<stdio.h> class product{ int product\_code,qty,price; char name[20]; public: product(){ product\_code=0;qty=0;price=0; name=NULL;} void entry(){ cout<<"\n Enter code,qty,price"; cin>>product\_code>>qty>>price; gets(name);} void tot\_price() {return qty\*price;} }; void main(){ p product; p.entry(); cout<<tot\_price(); }

d) Find the output of the following  $C_{++}$  program. #include<iostream.h> #include<ctype.h> void strcon(char s[]){ for(int i=0,l=0;s[i]!= $\sqrt{0}$ ;i++,l++); for(int j=0; j<l; j++) { if (isupper(s[j]))

```
s[i]=tolower(s[i])+2;else if ( islower(s[j]))
       s[j]=toupper(s[j])-2;
      else
      s[i]='@':
       }}
      void main(){
      char *c="Romeo Joliet";
      strcon(c);
      cout<<"Text= "<<c<<endl;
      c = c + 3:
      cout<<"New Text= "<<c<<endl;
      c = c + 5 - 2;
      cout << "last Text= "< < c}
e) Give the output of the following code:
      class seminar{
      char topic[30];
      int charges;
      public:
      seminar(){
      strcpy(topic,"Registration");
      charges=5000; }
      seminar(char t[]){
      strcpy(topic,t);
      charges=5000; }
      seminar(int c){
      strcpy(topic,"Registration with Discount");
      charges=5000-c;}
      void regis(char t[],int c){
      strcpy(topic,t);
      charges=charges+c;}
      void regis(int c=2000){
      charges=charges+c;}
      void subject(char t[],int c){
      strcpy(topic,t);
      charges=charges+c;}
      void show(){
      cout<<topic<<"@"<<charges<<endl;
      }};
      void main(){
      seminar s1,s2(1000),s3("Genetic Mutation"),s4;
      s1.show();
      s2.show);
      s1.subject("ICT",2000);
      s1.show();
      s2.regis("Cyber Crime",2500);
      s2.show;
      s3.regis();
      s3.show();
      s4=s2:
      s4.show();
      Give the output of the following code:<br>
Glass seminar<br>
clans seminarity<br>
chargetons:<br>
retheropic (30):<br>
seminary<br>
setropy(topic, 7):<br>
strepy(topic, 7):<br>
seminarity(topic, 7):<br>
seminarity (1):<br>
seminarity (1):<br>
seminarity
```
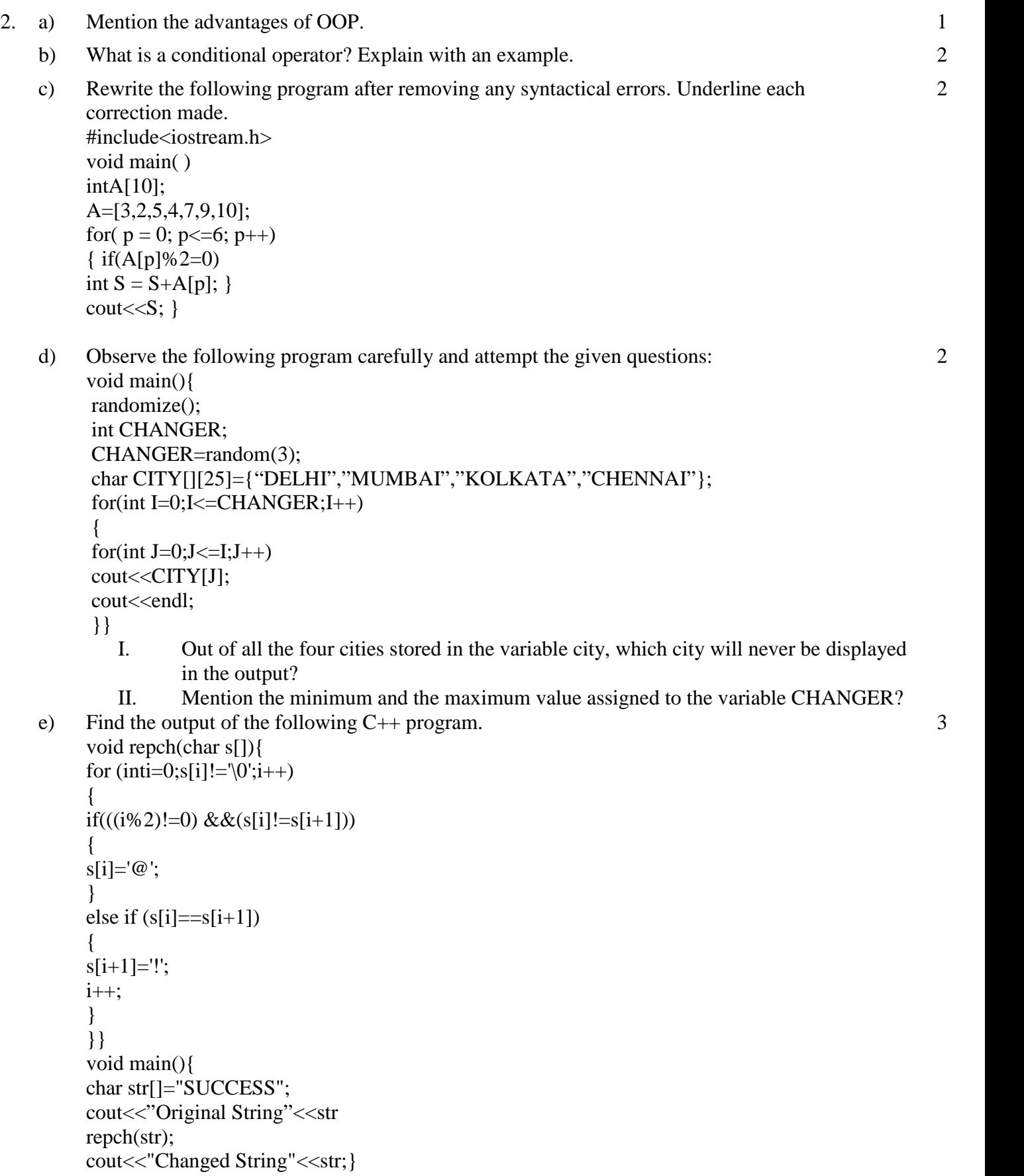

3. a) Is it possible to perform Function Overloading with different return types? Explain with an example.

2

b) Bring out the difference between data hiding and data abstraction with an example. 2

 $\mathcal{L}$ 

 $\Lambda$ 

- d) Bring out the different visibility modes of a class with an example. 3
- 4. a) Answer the questions (i) and (ii) after going through the following class:

```
class Exam{
intRollno;
char Cname[25];
float Marks ;
public :
Exam( )//Function 1
{
Rollno = 0 ;
Cname="":
Marks=0.0; }
Exam(intRno, char candname) //Function 2
{
Rollno = Rno;
strcpy(Cname,candname);}
~Exam( )//Function 3
{
cout << "Result will be intimated shortly" <<endl ; }
void Display( )//Function 4
{
cout<< "Roll no :"<<Rollno;
cout<<"Name :" << Cname;
cout << " Marks:" << Marks; } } ;
```
- (i) Which OOP concept does Function 1 and Function 2 implement? Explain?
- (ii) What is Function 3 called? When will it be invoked?

b) Define a class Ticket in C++ with following description:

## *Private members:*

- Tno of type integer (Ticket number)
- Name of type string(Passenger name)
- Distance of type integer (distance to be travelled in kms)
- Berth of type string("SL", "2AC", "3AC")
- Psngr of type integer(no of passengers)
- Fare of type float(Ticket fare)

A member function calcFare() to calculate the fare as per the following

| Berth | Rate per km |  |
|-------|-------------|--|
|       |             |  |
|       |             |  |
|       |             |  |

*Fare= Rate per km\* Distance \* No of passengers*

### *Public members:*

- A member function Book() to enter Tno,Name, Distance, berth , Psngr
- A member function Print() to display Tno, Name, Distance, berth, Psngr and call calcFare() to calculate the journey fare.

4

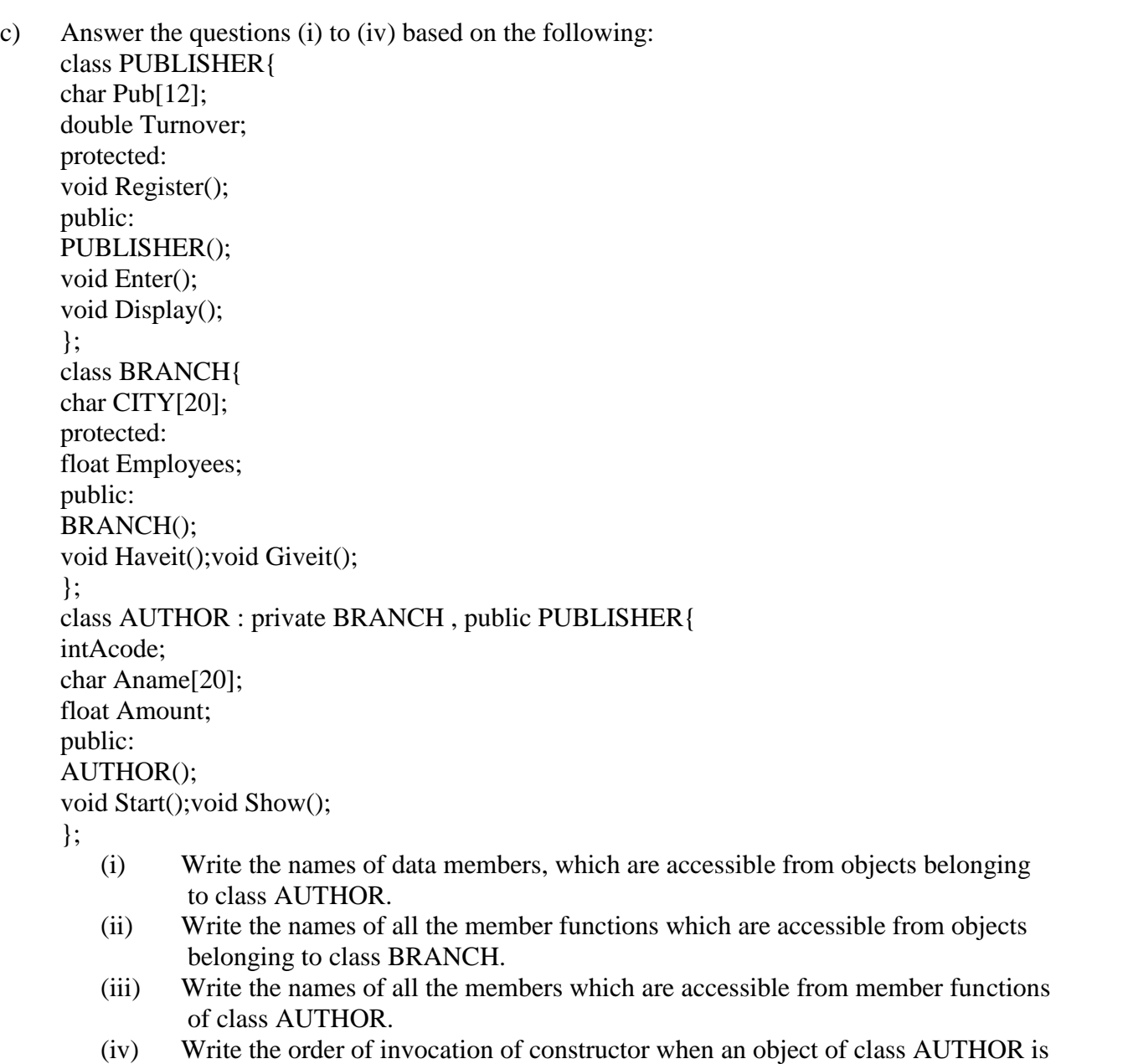

- declared.
- 5. a) Write a function in C++ to print the count of the word the as an independent word in a text file STORY.TXT. 2

*For example, if the content of the file STORY.TXT is* **There was a monkey in the zoo. The monkey was very naughty. Then the output of the program should be 2**

b) Write a function in C++ to display object from the binary file "PRODUCT.Dat" whose product price is more than Rs 200. Assuming that binary file is containing the objects of the following class: class PRODUCT{ 3

```
int PRODUCT_no;
char PRODUCT_name[20];
float PRODUCT_price;
public:
void enter( ){
cin>> PRODUCT_no ; gets(PRODUCT_name) ;
cin >> PRODUCT_price;}
```

```
void display()
{
cout<< PRODUCT_no ; cout<<PRODUCT_name ;cout<< PRODUCT_price;}
int ret Price( )
{
return PRODUCT_price;
}
};
```
c) Following is the structure of each record in a data file named "COLONY.DAT" struct COLONY

```
{
char colony_code[10];
char colony name[10];
int No of people;
};
```
Write function in C++ to update the file with the new value of No\_of\_people. The value of Colony\_code and No\_of \_people are read during the execution of the program.

d) Find the output of the following C++ Code considering that the binary file **CLIENT.DAT** exists on the hard disk with a data of 1000 clients. 2

```
class client
{
        int code;char cname[20];
       public:
       void registerc();void displayc();
}
void main()
{
       fstream f;client c;
       f.open("CLIENT.DAT",ios::binary|ios::in);
       f.read((char *)&c,sizeof(c));
       cout<<"Rec:"<<f.tellg()/sizeof(c);
       f.read((char *)&c, size of(c));
       f.read((char *)&c,sizeof(c));
       cout<<"Rec:"<<f.tellg()/sizeof(c);f.close();
       }
```
6. a) Explain what is degree and cardinality. 2 b) Explain the different keys in SQL? c) Consider the following tables Product and Client. Write SQL commands for the statement (i) to (iv) and give outputs for SQL queries (v) to (viii) 6

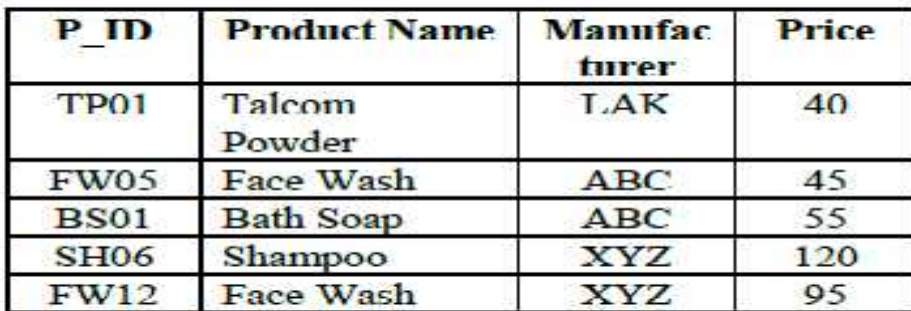

## **Table: PRODUCT**

#### **Table: CLIENT**

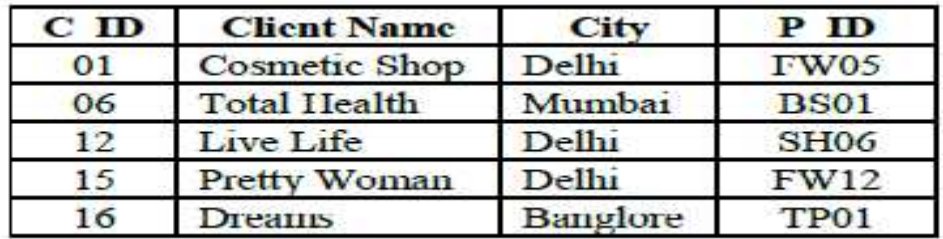

- (i) To display the details of those Clients whose city is Delhi.
- (ii) To display the details of Products whose Price is in the range of 50 to 100 (Both values included).
- (iii) To display the ClientName, City from table Client, and ProductName and Price from table Product, with their corresponding matching P\_ID.
- (iv) To increase the Price of all Products by 10.
- (v) SELECT DISTINCT Address FROM Client;
- (vi) SELECT Manufacturer, MAX(Price),Min(Price), Count(\*) FROM Product GROUP BY Manufacturer;
- (vii) SELECT ClientName, ManufacturerName FROM Product, Client WHERE Client.Prod\_Id=Product.P\_Id;
- (viii) SELECT ProductName, Price \* 4 FROM Product;

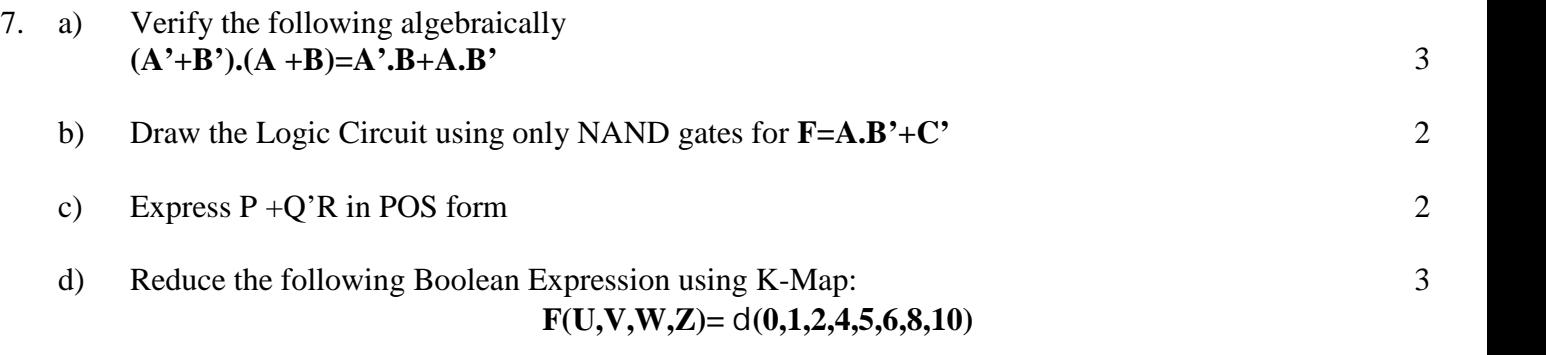